**Smudge Brushes – 12 Free Photoshop Brushes**

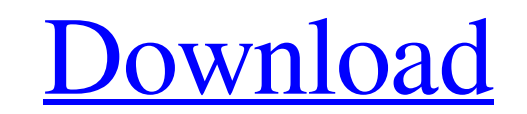

# **Smudge Brush Photoshop Free Download Download PC/Windows**

\*\*Using the Resize Tool\*\* The resize tool is used to resized an object or an area of an image. To resize an object with the resize tool, choose Edit > Transform > Resize. You can use all of the methods of the move tool, pl \*\*44 Adding and Altering the Layer Composition\*\* After you have created a group of layers, you can then add, remove, duplicate, and then use some of the techniques in this section to work on individual layers.

# **Smudge Brush Photoshop Free Download Crack +**

Adobe Photoshop Elements allows you to edit images, create new images and share your creations online. Read our Photoshop Elements for Windows tutorial and macOS guide to learn more about how to use the program. In this tu plus how to edit and manipulate your photos, draw a path, correct the perspective of a photo, create an emoji and much more. Before you begin the tutorial, you will need the latest update of the program installed on your c Photoshop Elements from the link below. If you have Windows, you will download the exe file from the first link. If you have macOS, you can download a.dmg file from the second link below. After you have downloaded the soft software for the first time, you will be asked to install it and create a catalog, which is a collection of your images and information. Follow the prompts of the software to install it and create your catalog. If you have Catalog At the first window, you will be asked to create a catalog. Click "Start" and choose the option "Create a new catalog". Then open the Catalog from the desktop. 4. Add New Images to Your Catalog You can add your ima function. Just type the name of the files you want to add and click "ok." Make sure you add the file extensions. Click the folder to open your folder and drag them to the appropriate folder in your catalog. 5. Open You can the folder that 05a79cecff

### **Smudge Brush Photoshop Free Download Download**

Q: Firebase SDK for iOS? Is it possible to use Firebase SDK in my iOS application? I know there is a web SDK, but is it possible to use the SDK for iOS apps as well? A: Yes, you can use Firebase SDK in iOS applications. Bu these both for the iOS application that uses the Firebase SDK. A: I would consider a hybrid solution of using both of the SDK's. Only create a new app using the firebase SDK, so you don't have to go through the trouble of iOS/Android SDK. Experts: Asentamiento de Venezuela en Canadá no es opción El presidente de Canadá, Justin Trudeau, se refirió al reciente asentamiento de la dictadura Venezolana en territorio canadiense. Mirá también La C presidente de Canadá, Justin Trudeau, se refirió al reciente asentamiento de la dictadura Venezolana en territorio canadiense, un país que comenzó a firmar acuerdos de comercio internacionales con Venezuela a finales de lo la crisis de Venezuela «ha impactado en la calidad de vida de millones de personas y en su capacidad para entender la política y la economía del mundo». «Olvidamos que el régimen de Maduro ha violado y atentado contra los

#### **What's New in the?**

Are cognitive factors related to health-related quality of life? A cross-sectional analysis of stroke and dementia outpatients. This cross-sectional study aimed to identify whether the level of cognitive impairment, measur Associations were assessed between a range of HRQOL outcomes and cognitive status, using the cognitive screening instrument, General Deterioration Scale (GDS). Differences in HRQOL by cognition were not significant for str not significantly associated with any HRQOL domains. There was also no relationship between cognitive status and HRQOL, when adjusted for age, sex, number of comorbid conditions, and disease severity. GDS scores were relat HRQOL.\_aes\_key\_len = crypto\_skcipher\_reqsize(req->base.tfm); writel(req->iv, &core->sram); md->key\_dma\_addr = dma\_map\_single(dev, req->iv, crypto\_aead\_reqsize(req->base.tfm), DMA\_TO\_DEVICE); if (dma\_mapping\_error(dev, md-> writel(CORE\_WR\_CTRL\_ENABLE, &core->cr); writel(CORE\_WR\_CTRL\_START, &core->cr); return 0; } static void aead\_encrypt(struct ablkcipher\_request \*req) { struct crypto\_aead \*tfm = crypto\_aead\_reqtfm(req); struct aead\_instance

# **System Requirements:**

Platform: Windows 7, Windows 8 and Windows 10 Minimum System Requirements: OS: Windows 7, Windows 7, Windows 8 and Windows 10 Processor: 1.8 GHz Memory: 512 MB RAM Graphics: 256 MB DirectX 9 GPU Storage: 50 MB available sp torrent and wait until the game is downloaded. 3. Once the game is completely downloaded, close the

<http://saintlouispartners.org/download-adobe-photoshop-cc-for-mac/> <https://www.febea.fr/sites/default/files/webform/cv/heabran225.pdf> <https://www.careerfirst.lk/sites/default/files/webform/cv/download-photoshop-cs3-free-full-version-for-windows-7-64-bit.pdf> [http://www.prokaivos.fi/wp-content/uploads/adobe\\_photoshop\\_70\\_crack\\_download\\_google\\_drive.pdf](http://www.prokaivos.fi/wp-content/uploads/adobe_photoshop_70_crack_download_google_drive.pdf) <http://brotherskeeperint.com/2022/07/adobe-photoshop-actions-free-download/> <http://www.camptalk.org/wp-content/uploads/2022/07/bengtams.pdf> <https://khaosod.us/classified/advert/certificate-layout-template-design/> <http://wp2-wimeta.de/pencil-brushes-free-download-sbio/> [http://classacteventseurope.com/wp-content/uploads/2022/07/Adobe\\_Photoshop\\_70.pdf](http://classacteventseurope.com/wp-content/uploads/2022/07/Adobe_Photoshop_70.pdf) <https://dev.izyflex.com/advert/hu-windows-xp-photoshop-elements/> <http://www.flyerbee.com/?p=177466> <https://www.rentbd.net/download-state-of-photoshop-class-in-1080p-vs-300k-size/> <https://everynon.com/21968-2/> <http://imeanclub.com/?p=72395> [https://www.larimer.gov/system/files/webform/ada\\_grievience/adobe-photoshop-free-download-windows-7.pdf](https://www.larimer.gov/system/files/webform/ada_grievience/adobe-photoshop-free-download-windows-7.pdf) <https://boldwasborn.com/adobe-photoshop-2020-1-0-2/> <https://www.careion.be/sites/default/files/webform/removebg-photoshop-plugin-free-download.pdf> <https://doitory.com/adobe-photoshop-elements-free-download-for-download-windows-7/>

<https://humansofkarnataka.com/adobe-photoshop-elites/>